**在哪边里** 

能听的,应为它的最少错误率是95%以上,

## " F10"

## $\frac{1}{\sqrt{2}}$  //nacao.org.cn/

**四、同花顺在哪里可以查询到即将要分红派息的股票?**

 $\star$ 

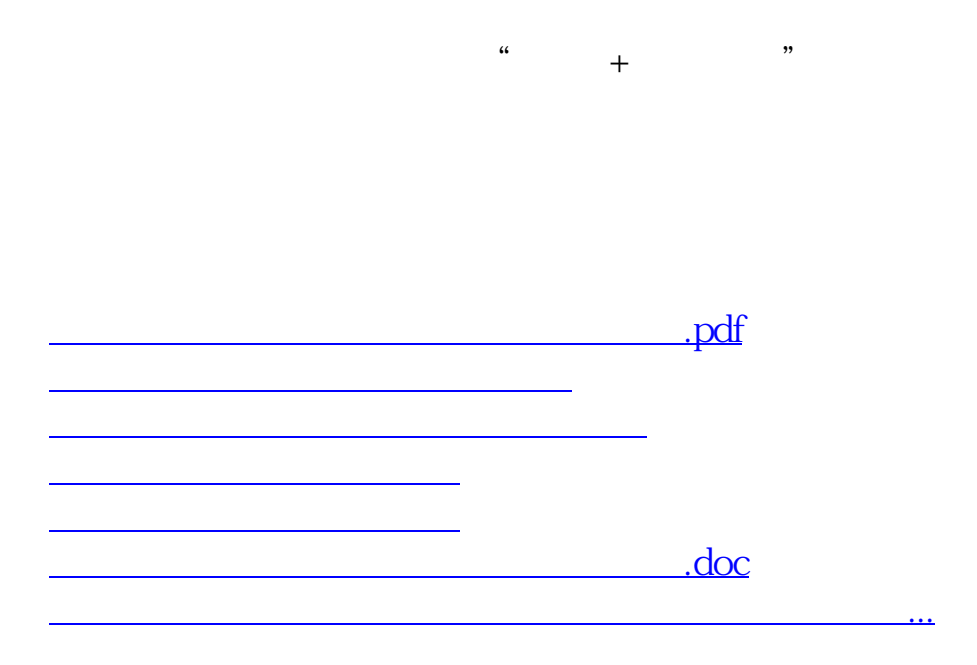

<u><https://www.gupiaozhishiba.com/author/19843203.html></u>